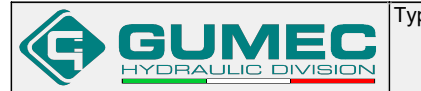

## **POC-2**

**14 .010**

## **Valvola di blocco pilotata doppio effetto Dual pilot operated check valve**

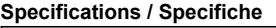

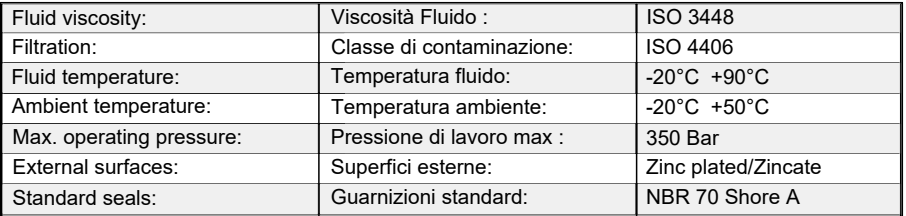

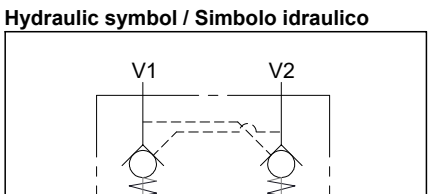

 $\overline{c}_1$   $\overline{c}_2$ 

## **Dimensions / Dimensioni (mm)**

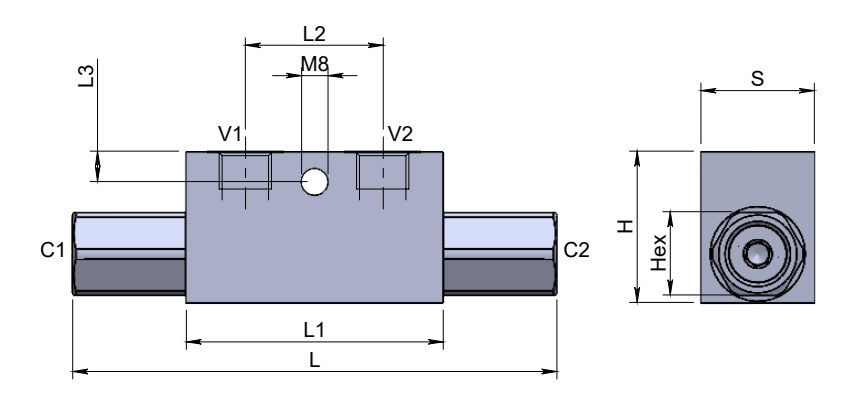

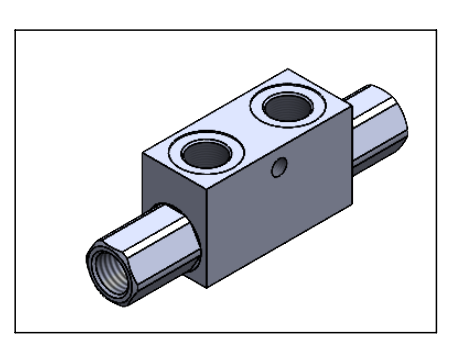

## **Performance / Prestazioni**

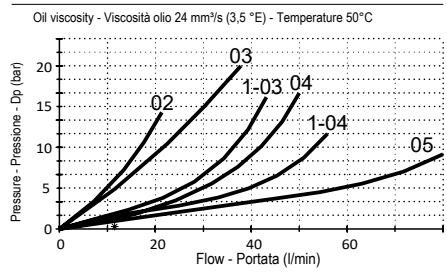

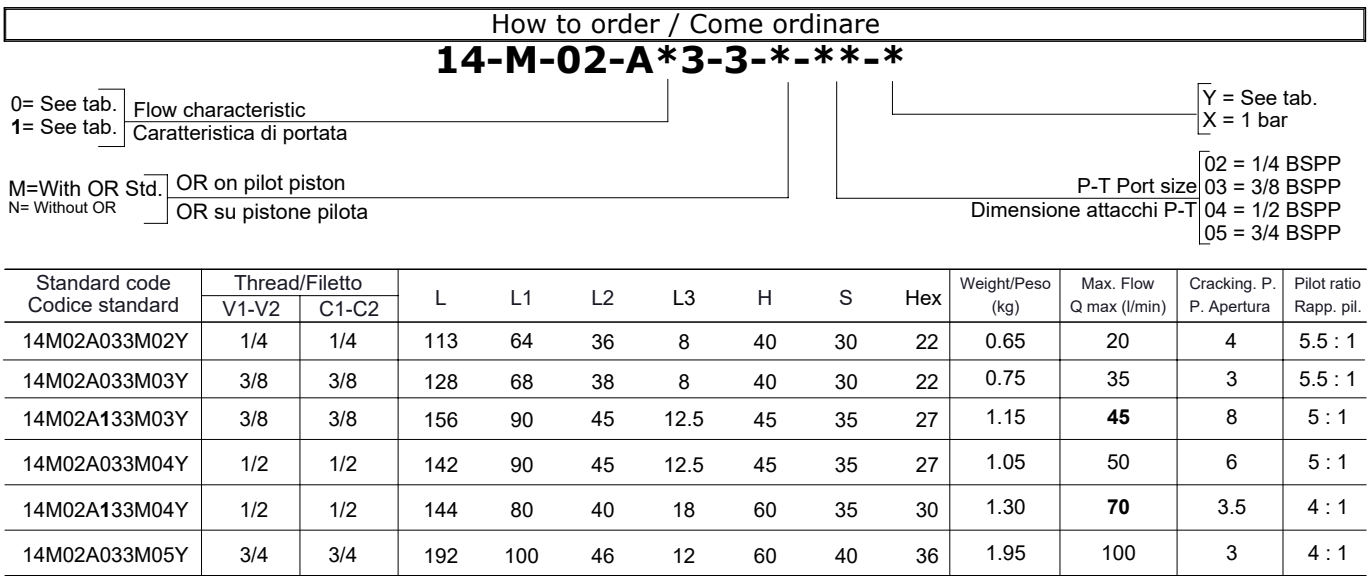

\*On request versions: Please, contact our customer service.

\*Versioni su richiesta: Per cortesia contattare il ns. servizio clienti.